# (Niezbyt) prosty test **(prosty-test)**

Memory limit: 32 MB Time limit: 0.50 s

Jasio postanowił zostać nauczycielem języka polskiego. Nie chce mu się jednak sprawdzać długich wypracowań uczniów, postanowił więc że wiedzę n.t. lektur szkolnych będzie sprawdzał testami wyboru. Wie jednak, że uczniowie często w tych testach "strzelają" – tzn. zaznaczają losowe odpowiedzi licząc na to, że co najmniej w kilku pytaniach trafią poprawną odpowiedź. Co gorsza, często mają rację.

Jasio przygotował test, w którym znajduje się:

- A pytań prawda–fałsz, w których poprawna jest dokładnie jedna odpowiedź,
- B pytań z trzema wariantami odpowiedzi A, B oraz C, w których poprawny jest dokładnie jeden wariant,
- $\bullet$  C pytań z czterema wariantami odpowiedzi A, B, C oraz D, w których poprawny jest dokładnie jeden wariant.

Każda poprawna odpowiedź daje uczniowi 1 punkt, a każda błędna daje 0 punktów.

Rozważmy uczniów, którzy cały test rozwiązują strzelając. Jaki jest średni wynik takiego ucznia (po wszystkich możliwościach wyboru odpowiedzi w każdym pytaniu niezależnie)?

### **Wejscie ´**

W pierwszym (jedynym) wierszu wejścia znajdują się trzy nieujemne liczby całkowite  $A, B$  oraz  $C$ , pooddzielane pojedynczymi odstępami i oznaczające kolejno: liczbę pytań prawda–fałsz, liczbę pytań z trzema odpowiedziami oraz liczbę pytań z czterema odpowiedziami.

### **Wyjscie ´**

Można udowodnić, że wynik zawsze można przedstawić jako ułamek  $\frac{L}{12}$ , gdzie  $L$  jest liczbą całkowitą. W związku z tym, w pierwszym (jedynym) wierszu wyjścia powinna się znaleźć jedna liczba całkowita  $L$ , określająca licznik ułamka z mianownikiem 12 opisującego średni wynik ucznia (który zgaduje wszystkie odpowiedzi) na tescie. ´

# **Ograniczenia**

 $0 \leq A, B, C \leq 1000000$ .

# **Przykład**

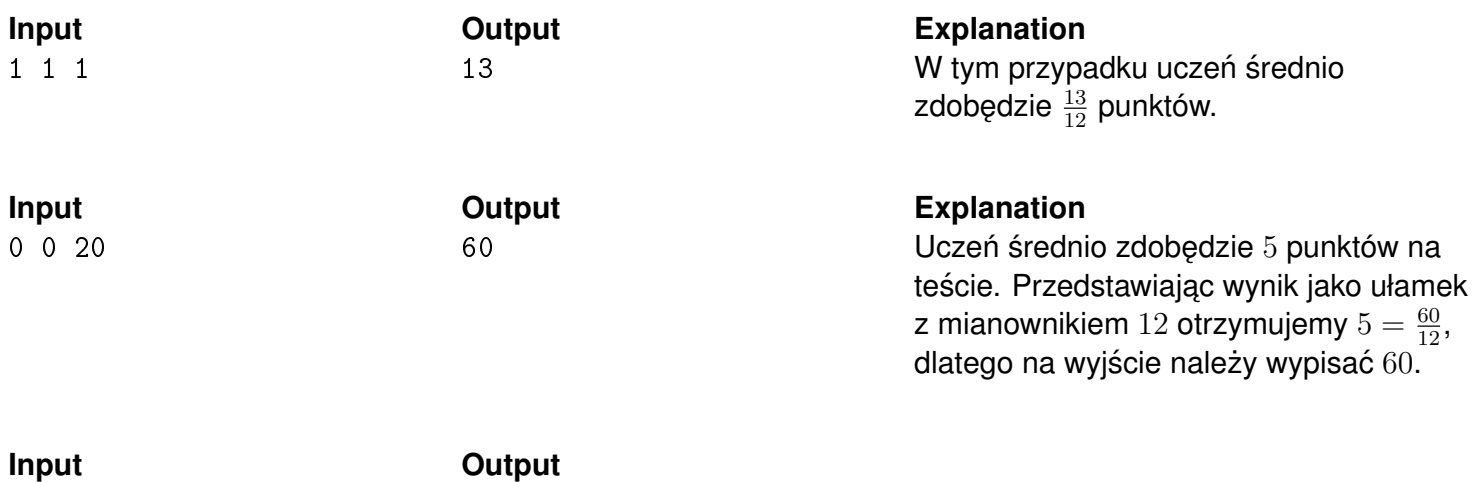

0 1 0 4